# **Graph Analysis Techniques for Network Flow Records Using Open Cyber Ontology Group (OCOG) Format**

Robert W. Techentin

David R. Holmes, III

James C. Nelms

Barry K. Gilbert

Presented to FloCon 2016, Daytona Beach, FL

January 12, 2016

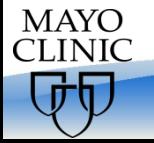

Archive #

# **Outline**

- Open Cyber Ontology Group (OCOG) Netflow Format
- SPARQL Query Language for Semantic Graphs
- Examples of SiLK and SPARQL
- Extending the Semantic Data Model
- Graph Characteristics, Patterns, and Algorithms

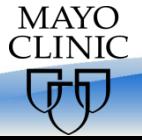

What Are Semantic Graphs

- W3C created the Resource Description Framework (RDF) standard to facilitate data interchange on the web
	- Links data with named relationships
	- Allows the evolution of schemas over time
- Data objects are vertices in the RDF Graph
- Relationships are the named edges
- Graphs are described as "triples"
	- Subject  $\rightarrow$  Predicate  $\rightarrow$  Object

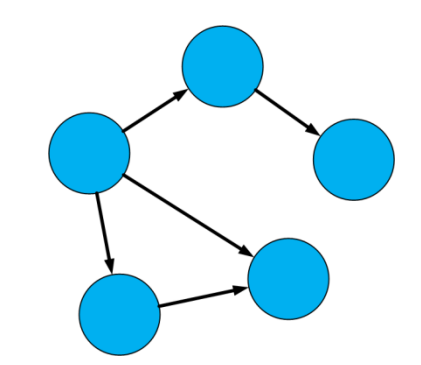

• See<http://www.w3.org/RDF/> for details and tools

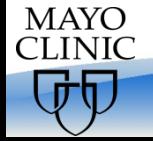

Why Semantic Graph Analysis for Netflow?

- Integration of other data sources (e.g., IANA, CIDR, DNS, user and asset data) is straightforward
- Graph patterns can identify complex behavioral relationships
- Graph analytic techniques can provide new insights into network data
	- They evaluate relationships and connections, instead of just statistics
- Graph analytic technologies are maturing

**MAYO CLINIC** 

- RDF and SPARQL (e.g., Cray Urika, Apache Jena, Virtuoso)
- Other languages (e.g., Neo4j, Apache Titan, GraphBase)

Mayo Clinic Cyber Model (MCCM) and Open Cyber Ontology Group (OCOG)

- Mayo began developing MCCM in 2013
	- Includes Netflow, DNS, DHCP, IANA port numbers, network structure, and assets owned by different business units (and other data)
- However, Mayo and Cray (and others) had different approaches and naming conventions, even for simple things like port numbers
- OCOG formed in 2014 to develop a common ontology for common concepts (i.e., don't reinvent the wheel)
- Members: Mayo, CERT, Cray, PSC, PNNL
- *"Semantic Representations of Network Flow"* at FloCon 2015

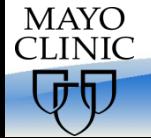

# http://opencog.net/

FloCon meeting.

 $|-|$ o  $\mathbf{x}$ http://opencog.net/about/  $Q - d$ 价众慾 Open Cyber Ontology Grou... X **Open Cyber Ontology Group** Home **About** Search **About the Working Group** The Resource Description Framework On a sunny Thursday in June 2014, a small group of concerned technologists met in a conference room in Pittsburgh to determine if there was significant (RDF) for Semantic Graphs benefit to building a common ontology for RDF graphs of cyber data. Each The SPARQL Query Language member of the group had created ad-hoc vocabularies, and employed them successfully in cyber analytics, but sharing models or analysis techniques was challenging because each model was different. By the end of the day, the group agreed to form what would become the Open Cyber Ontology Group, with the first goal of creating a common description of Netflow data. The proposed standard was presented to an enthusiastic audience at the 2015

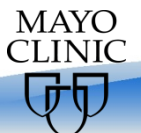

<

Links:

#### NETFLOW DATA RECORDS MAPPED TO NORMALIZED RELATIONAL DATABASE SCHEMA (Tables in Notional Schema Represent Lists of Distinct Values from Columns in the Binary Record Format)

Normalized Relational Database Schemas Map Record **Columns into Separate Tables to Minimize Data Redundancy** 

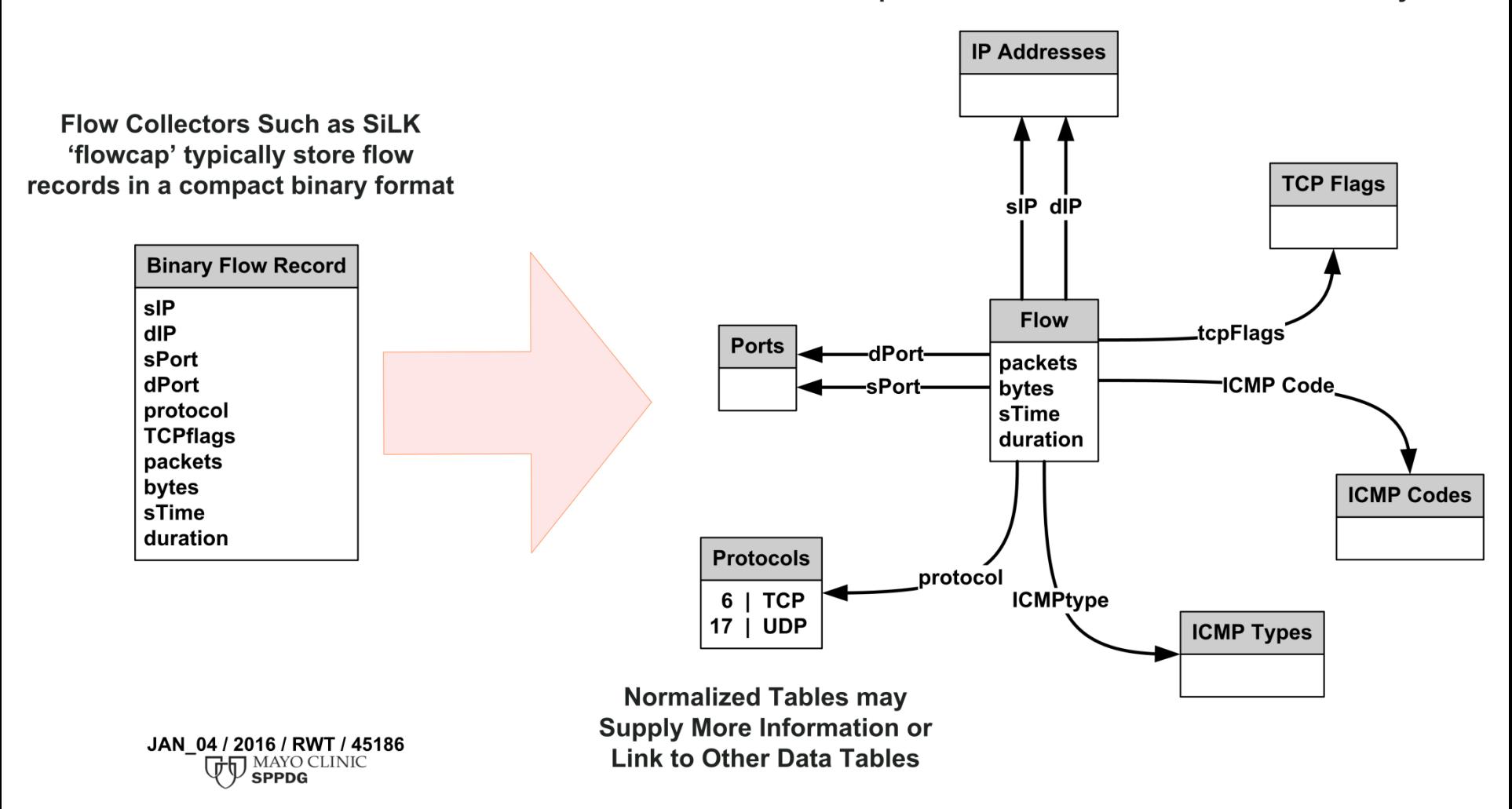

OPEN CYBER ONTOLOGY GROUP (OCOG) NETFLOW MODEL DEFINES LINKS BETWEEN INSTANCES OF FLOW DATA ELEMENTS Semantic Data Graph Vertex Objects are Connected by Labeled Directed Edges; Vertices are Colored for Clarity; Only Two Flows are Shown for Simplicity)

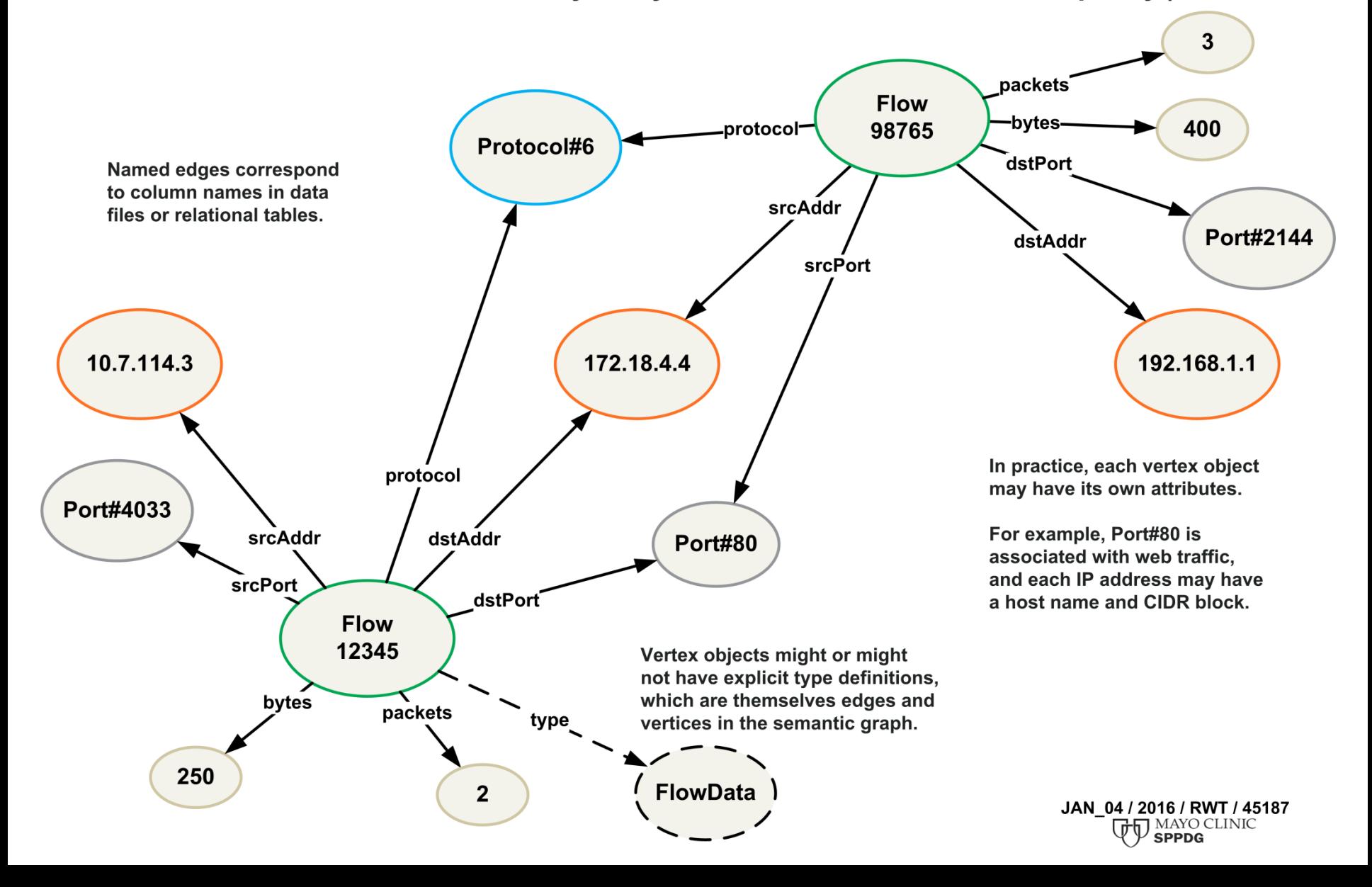

# SPARQL Syntax Example

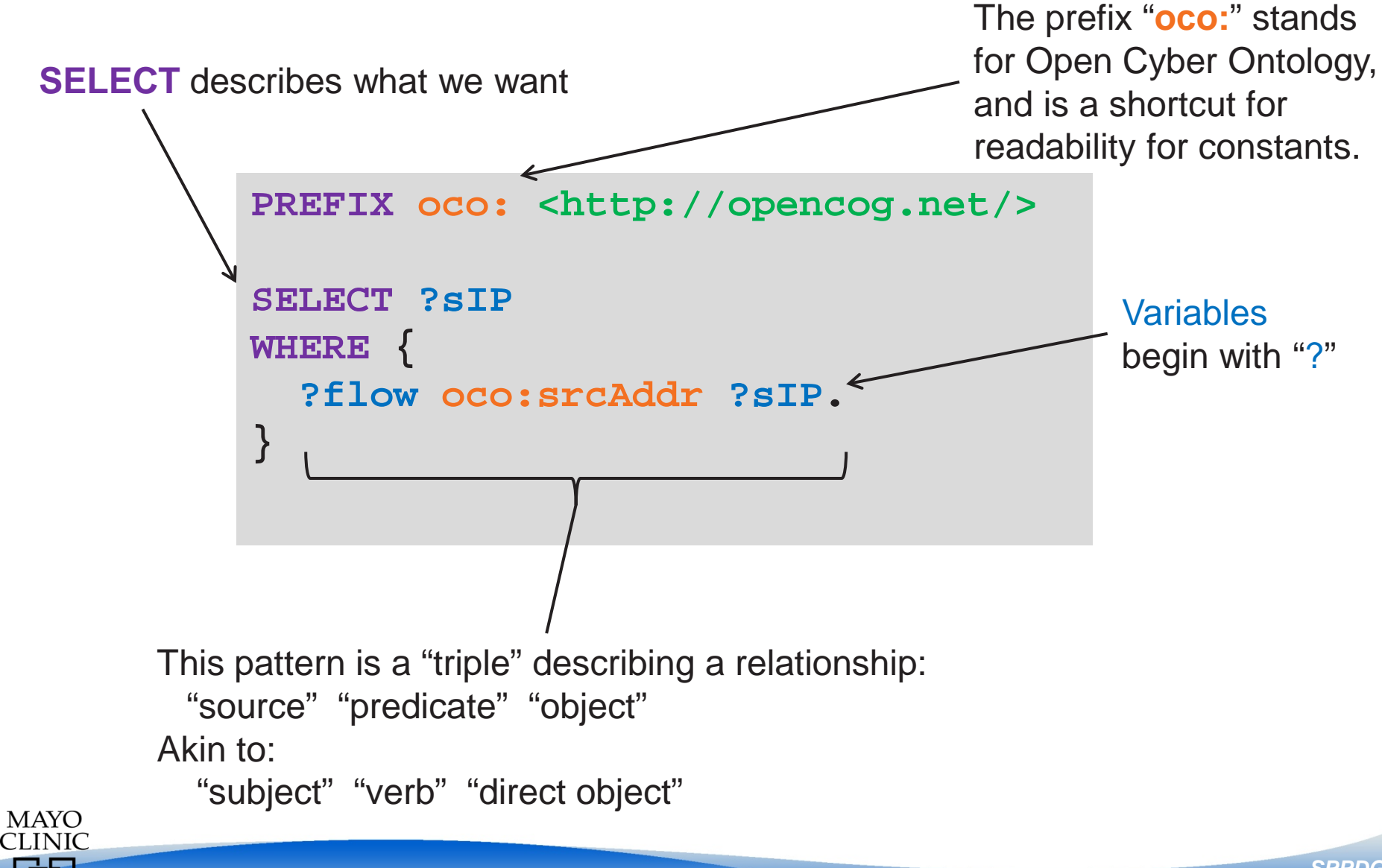

# Comparing SiLK and OCOG/SPARQL

- SiLK examples from the literature<sup>†</sup>
- SPARQL queries are composed using OCOG syntax to illustrate concepts familiar to SiLK practitioners
- Results are edited to protect proprietary information
- RDF results are formatted for readability
	- For example, this triple **<http://opencog.net/collector#9Rs1VNvcZrPu17>**  <**http://www.w3.org/1999/02/22-rdf-syntax-ns#type> <http://opencog.net/ocoVersion>**

• Is formatted as

**oco:collector#9Rs1VNvcZrPu17 rdf:type oco:ocoVersion**

**†** *Network Profiling Using Flow***, CERT Technical Report, by Austin Whisnant and Sid Faber**

*SPPDG*

*Archive 45197 - 10*

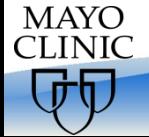

# Query Metadata: SiLK

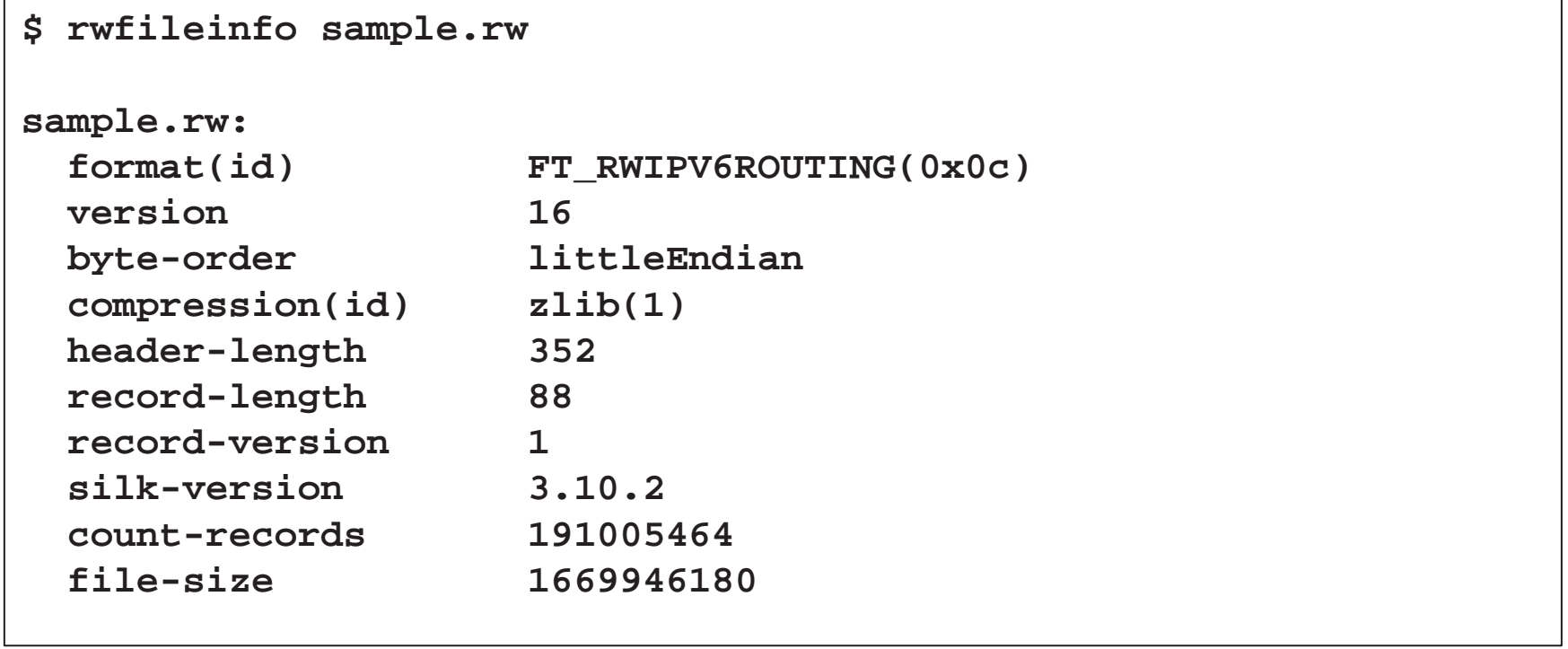

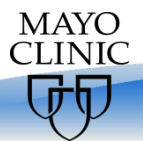

## Query Metadata: OCOG SPARQL - 1

```
SELECT ?property ?value
WHERE {
   ?collector rdf:type oco:Collector .
   ?collector ?property ?value .
}
```
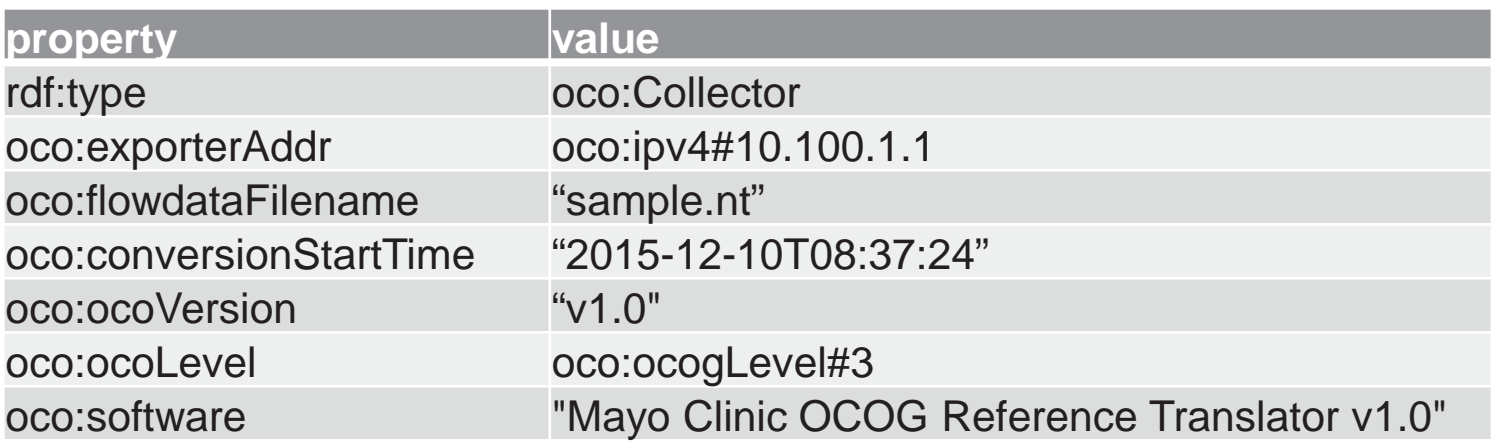

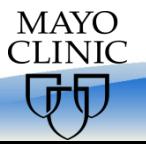

## Query Metadata: OCOG SPARQL - 2

```
SELECT ?collector (COUNT(?flow) AS ?flow_count)
WHERE {
   ?flow oco:collector ?collector .
}
GROUP BY ?collector
```
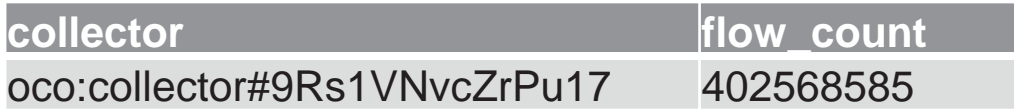

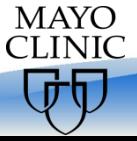

### Query 1: Metadata

**SiLK**

**\$ rwfileinfo sample.rw** 

# **SPARQL**

```
SELECT ?property ?value
WHERE {
   ?collector rdf:type oco:Collector .
   ?collector ?property ?value .
}
```
The OCOG specification calls for a metadata object in each dataset, associated with the data collector and/or exporter and the software capture pipeline. Every flow may be linked to its collector object, which is useful when integrating many datasets. The links to the collectors may be omitted to save space.

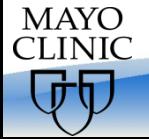

## Query 2: Protocol Statistics

### **SiLK**

```
$ rwstats sample.rw --fields=protocol --count=5
```

```
INPUT: 10985967 Records for 7 Bins and 10985967 Total Records
```

```
OUTPUT: Top 5 Bins by Records
```
- **pro| Records| %Records| cumul\_%|**
- **6| 7302815| 66.474030| 66.474030|**
- **17| 3605304| 32.817357| 99.291387|**
- **1| 72762| 0.662318| 99.953705|**
- **50| 5079| 0.046232| 99.999936|**

**...**

# **SPARQL**

```
SELECT ?protocol (COUNT(?flow) AS ?records)
WHERE {
   ?flow oco:protocol ?protocol .
}
GROUP BY ?protocol
```

```
ORDER BY DESC(?records)
```

```
LIMIT 5
```

```
SPARQL Queries can COUNT(), 
SUM(), AVG() or find MIN() or MAX()
```
GROUP BY and ORDER BY operate on any parameters

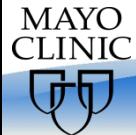

### Query 3: Listing Flows

### **SiLK**

**\$ rwcut sample.rw --fields=1-5,packets --num-recs=10**

 **...**

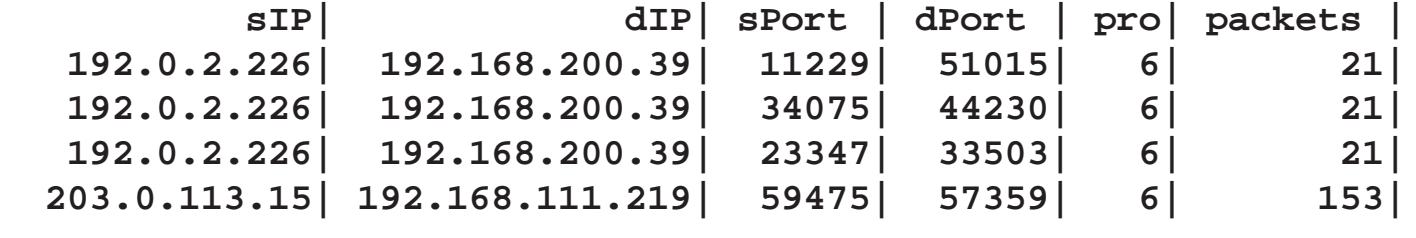

### **SPARQL**

```
SELECT ?sIP ?dIP ?sPort ?dPort ?protocol ?packets
    WHERE {
       ?flow oco:srcAddr ?sIP .
       ?flow oco:dstAddr ?dIP .
                                              This is a "Basic Graph Pattern" in 
       ?flow oco:srcPort ?sPort .
                                               SPARQL. All triples must be matched 
       ?flow oco:dstPort ?dPort .
                                              to produce one record for the solution. ?flow oco:packets ?packets .
       ?flow oco:protocol ?protocol .
    }
    LIMIT 10
MAYO
CLINIC
```
*SPPDG Archive 45197 - 16*

## Query 4: Counting Flows

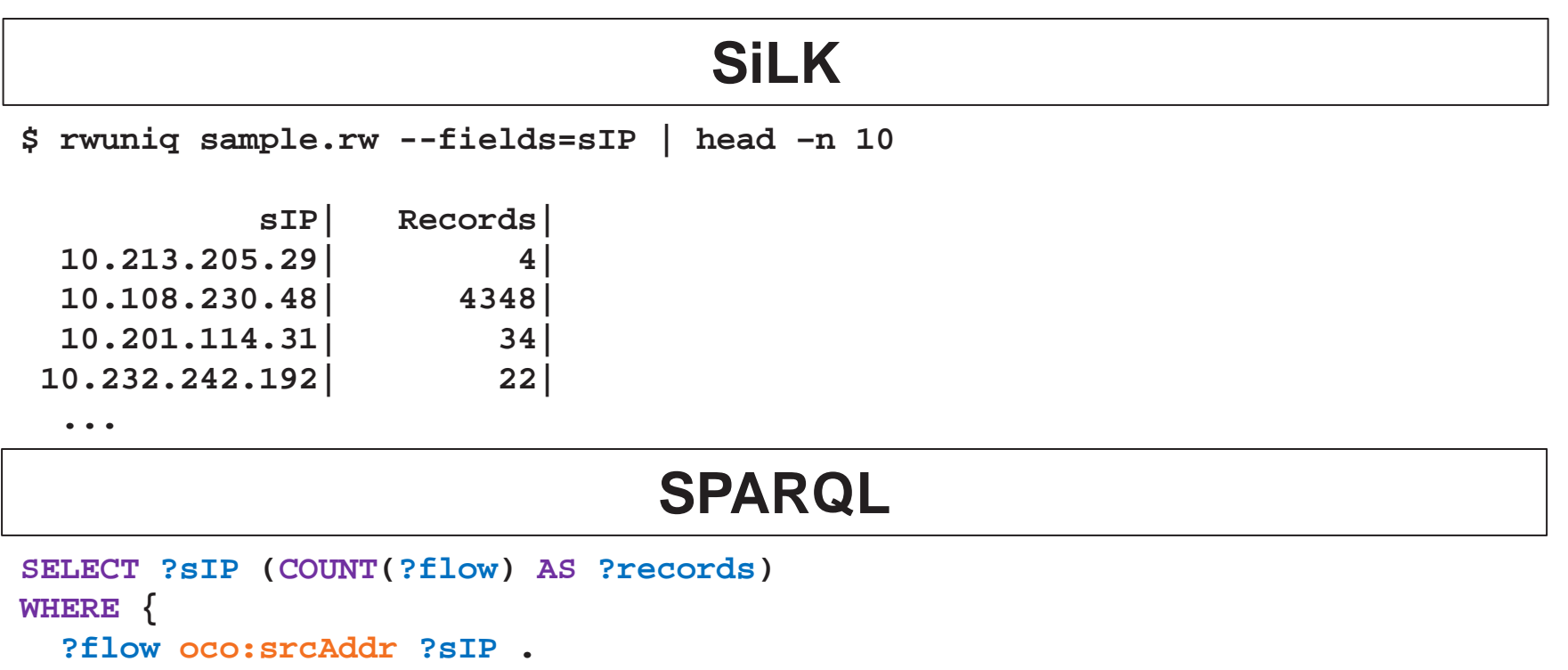

#### **} GROUP BY ?sIP LIMIT 10**

SPARQL COUNT() Queries can be GROUPED BY or ORDERED BY any combination of parameters, or filtered with HAVING clauses with constraints

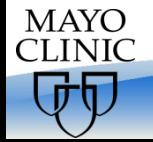

*SPPDG Archive 45197 - 17*

# Relative Performance of SiLK and OCOG/SPARQL

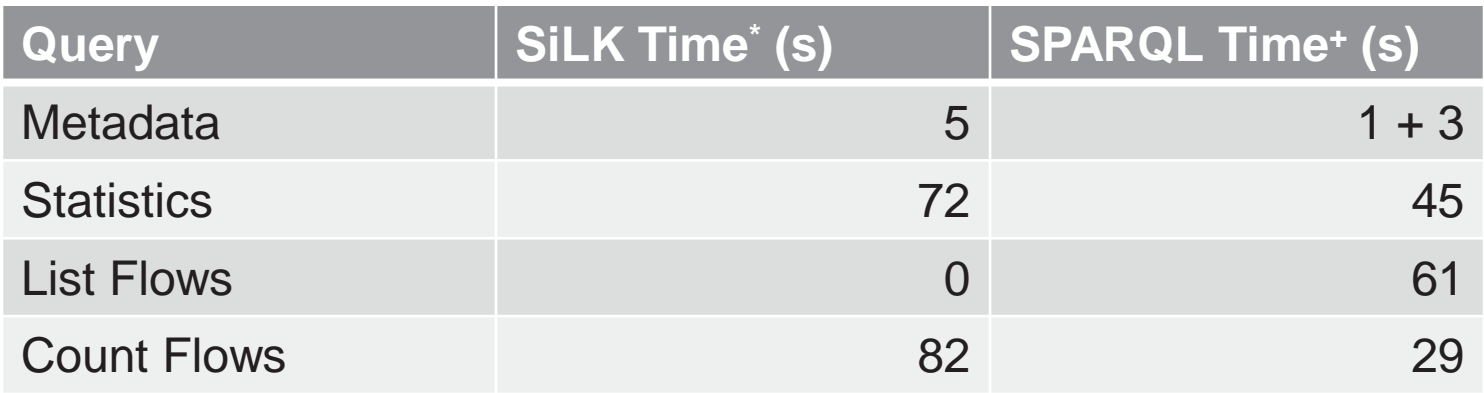

\* SiLK query times for 191 M records on Cray XT5 compute node, Dual AMD Opteron 2.6 GHz CPU, 12 Cores, 32 GB DDR2 RAM, Lustre RAID file system

<sup>+</sup> SPARQL query times for 400 M records on Cray Urika GD Appliance, 2 TB shared DDR2 RAM, 8192 hardware threads

![](_page_17_Picture_4.jpeg)

# Extending The Semantic Data Model with SPARQL UPDATE

- We can easily extend the OCOG data model by simply adding more links to the data
- In a similar vein, SiLK supports creation and manipulation of IPsets, Bags, and Prefix Maps
- However, in a semantic graph, any data can be added
	- Annotations of IP address behavior
	- Network topology
	- Qualitative labels for "unusual" things
	- Enterprise data about assets and users

![](_page_18_Picture_8.jpeg)

OPEN CYBER ONTOLOGY GROUP (OCOG) NETFLOW MODEL EXTENDED BY ADDING NEW DATA ELEMENTS TO SEMANTIC GRAPH (Extending the Resource Description Framework (RDF) Model Simply Requires Adding "Triples" Linking to Existing Data Objects)

![](_page_19_Figure_1.jpeg)

Example of Extending the Network Data Model

- Example from literature: Identify "TCP Web Talkers" on ports 80, 8080, and 443
- In SiLK, we create an "IP set" of addresses that are (likely) offering web services
- In SPARQL, we add data to the graph
	- You could add almost any reference to the IP address
	- We choose to add a "type" of "mail server"

![](_page_20_Picture_6.jpeg)

## Identify Email Servers

### **SiLK**

**\$ rwfilter sample.rw --type=out \**

```
--protocol=6 --ack-flag=1 --packets=4- --sport=25,465,110,995,143,993 \
```
**--pass=stdout \**

**| rwset --sip-file=smtp\_servers.set**

#### **SPARQL**

```
INSERT { ?sIP rdf:type <urn:mailServer> . }
WHERE {
   ?flow oco:srcAddr ?sIP .
  ?flow oco:srcPort ?sPort .
   FILTER(?sPort IN( oco:port#25, oco:port#465, oco:port#110, 
                     oco:port#995, oco:port#143, oco:port#993 ))
   ?flow oco:protocol oco:protocol#6 .
  ?flow oco:tcpFlags ?all_flags .
  ?all_flags oco:tcpFlag oco:tcpFlag/ACK .
   ?flow oco:packets ?packets .
}
HAVING(?packets > 4)
```
![](_page_21_Picture_8.jpeg)

# Graph Characteristics and Patterns

- Graphs have implicit characteristics that can be useful when analyzing netflow data
	- In-Degree and Out-Degree can be a simple metric for characterizing server behavior
- Graph patterns can be more complex than relations between flow data records
	- For example, listing user names for systems that are querying DNS with unusually long domain names
	- Multi-hop patterns between systems might characterize transactions from a client, through a distributed application (e.g., web server, application server, and database server)

![](_page_22_Picture_6.jpeg)

#### GRAPH PATTERN TEMPLATE FOR NETWORK "FRAGGLE ATTACK" VARIATION THAT EXPLOITS CHARACTER GENERATOR SERVICE \*

![](_page_23_Figure_1.jpeg)

\* Godiyal, A., M. Garland, and J.C. Hart: "Enhancing Network Traffic Visualization By Graph Pattern Analysis" (2010).

JAN 04 / 2016 / RWT / 45193 **MAYO CLINIC SPPDG** 

## SPARQL Query to Detect Fraggle Attack Variant

```
SELECT ?victim (SUM(?echo_packets) AS ?echo_requests)
WHERE {
   ?echo oco:srcAddr ?intermediate .
   ?echo oco:srcPort oco:port#19 .
   ?echo oco:protocol oco:protocol#17 .
   ?echo oco:dstAddr ?victim .
   ?echo oco:dstPort oco:port#7 .
  ?echo oco:packets ?echo_packets .
   ?chargen oco:srcAddr ?victim .
   ?chargen oco:srcPort oco:port#7 .
   ?chargen oco:protocol oco:protocol#17 .
   ?chargen oco:dstAddr ?intermediate .
   ?chargen oco:dstPort oco:port#19 .
}
GROUP BY ?victim
```
**ORDER BY DESC(?echo\_requests)**

This query identifies and counts complementary flows between "Fraggle Attack" intermediate and victim systems, matching UDP Echo Service and Character Generator Service requests

![](_page_24_Picture_4.jpeg)

Encounter Complexes

- Described by Leigh Metcalf, *Encounter Complexes for Clustering Network Flow*, FloCon 2015.
- IP addresses "encounter" each other for the duration of a flow between them
- The Encounter Complex associates flows where
	- They share an IP address in common
	- The end of one occurs within  $\Delta$  seconds of the start of the next
- Graphs of encounter complexes can be clustered for pattern analysis
	- e.g., Pearson coefficient

![](_page_25_Picture_8.jpeg)

## SPARQL Query for Encounter Complexes

```
# Construct new graph with Encounter Complexes
    INSERT { 
      GRAPH <urn:encounterComplexes> {
         ?flow1 <urn:inComplexWith> ?flow2 . 
      }
    }
    WHERE {
      # Find a flow
       ?flow1 oco:srcAddr ?srcAddr .
       ?flow1 oco:dstAddr ?dstAddr .
      ?flow1 oco:start ?start .
      ?flow1 oco:duration ?duration .
      # Find other flows with matching source or destination
       { {?flow2 oco:srcAddr ?srcAddr .} UNION
         {?flow2 oco:srcAddr ?dstAddr .} UNION
         {?flow2 oco:dstAddr ?srcAddr .} UNION
         {?flow2 oco:dstAddr ?dstAddr .} }
       # Filter based on time similarity
       ?flow2 oco:start ?flow2Start .
      BIND(ABS(?start + ?duration – ?flow2Start) AS ?delta)
      FILTER(?delta <= 1000) # delta time in milliseconds
    }MAYO
```
CLINIC

# Graph Projections and Algorithms

- SPARQL queries and updates make it possible to construct new graphs from the data
- Projections can be made on any dimension
	- e.g., IP address, flow, protocol
- Graph algorithms, such as clustering or betweenness centrality, can reveal interesting behaviors on the network

![](_page_27_Picture_5.jpeg)

#### **SUBGRAPH SIMILARITY MEASUREMENT BY JACCARD INDEX (Similarity of Graph Vertices and Edges Based on Set Theory)**

![](_page_28_Figure_1.jpeg)

**DEC\_12 / 2013 / RWT / 44343**<br> **DHE MAYO CLINIC** 

**SPPDG** 

**There are Several Options For Semantic Graphs**

- § **Count Typed Edges**
- § **Count Unique Edge Types**
- § **Count Incoming vs. Outgoing Edges**
- § **Count Vertices**
- § **Count Vertex Types**

# SPARQL Projection of Traffic Graph

```
INSERT { 
  GRAPH <urn:ip_traffic> {
     ?srcAddr oco:talksTo ?dstAddr .
 }
}
WHERE {
   SELECT DISTINCT ?srcAddr ?dstAddr
   WHERE {
     ?flow oco:srcAddr ?srcAddr .
     ?flow oco:dstAddr ?dstAddr .
  }
}
```
- While this projection is simply source and destination address, more complex projections are easily implemented
	- Select only traffic for particular ports and protocols
	- Combine address / port / protocol into a distinct destination
	- Relate objects other than network systems (e.g., flows or ports)

![](_page_29_Picture_6.jpeg)

NETWORK TRAFFIC SIMILARITY ANALYSIS FOR BIOMEDICAL IMAGING RESOURCE SUBNET (Netflow Network Metadata Captured in Semantic Graph Database; Jaccard Similarity Score Computed on Hybrid XMT-2 Supercomputer at Mayo Clinic; Hierarchical Clustering of Similarity Scores in R-Project Language)

![](_page_30_Figure_1.jpeg)

# **Conclusion**

- The Open Cyber Ontology Group (OCOG) defined a common format for the representation of Flow data in RDF semantic graphs
- Data in RDF graphs in OCOG format can be queried for characteristics, much as can be done with the SiLK tool suite
- RDF and SPARQL queries and UPDATES offer added power for analyzing graph characteristics and creating useful projections of large network datasets for graph analytic or other analysis techniques

![](_page_31_Picture_4.jpeg)